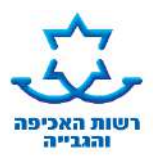

## דף הסבר: נקיטת הליכים - **עיקול צד ג' )שאינו מקוון(/ עיקול משכורת/ עיקול כספי זוכה**

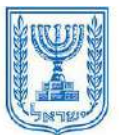

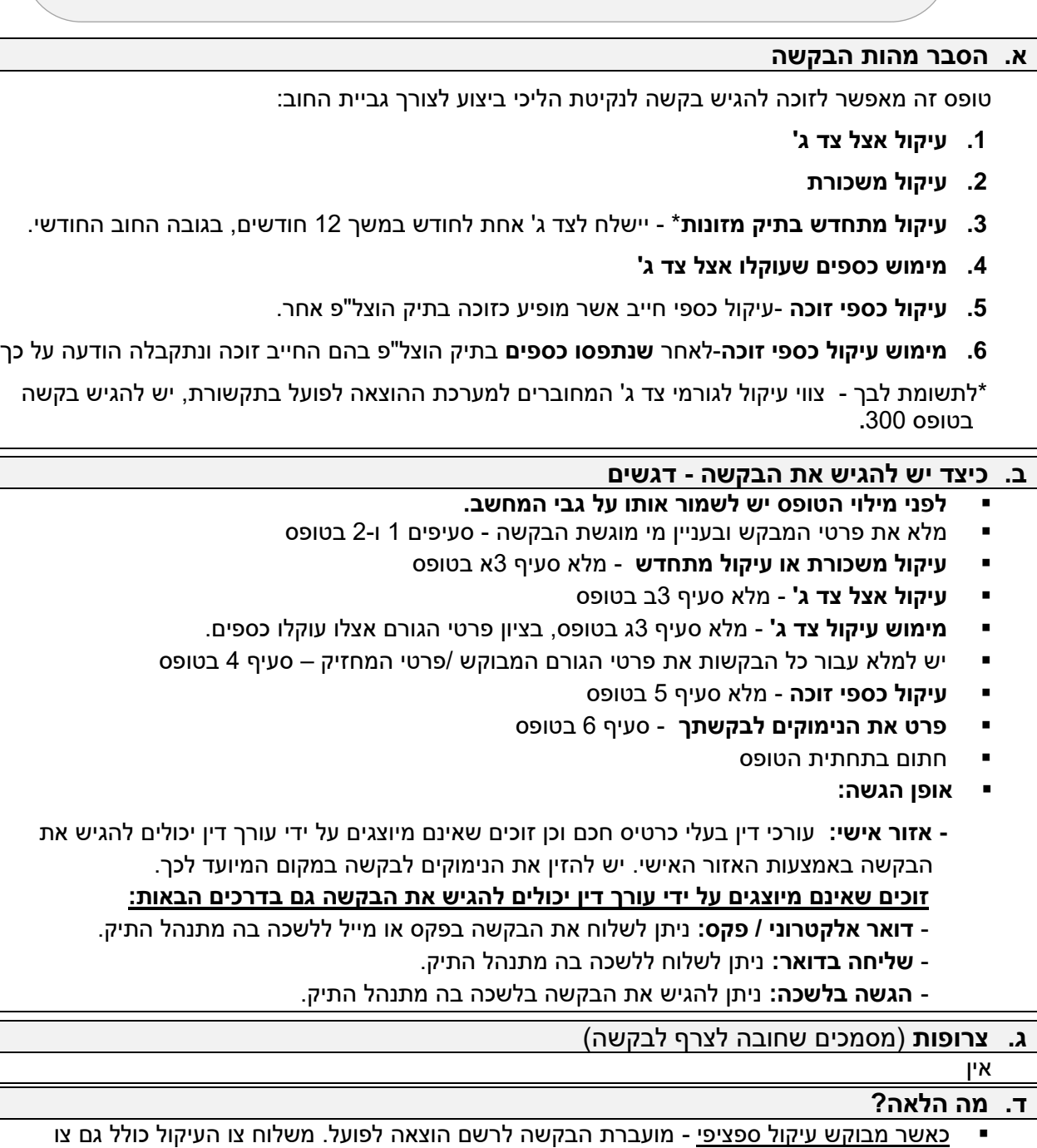

- מימוש, כך שאם יעוקלו הכספים מוטלת חובה על צד ג' להעבירם לתיק. כאשר מבוקש עיקול כללי - על הזוכה לעקוב אם נתפסו כספים ועל הזוכה להגיש בנפרד בקשה למימוש אותם כספים.
- ניתן להירשם לשירות קבלת החלטות רשם בדואר אלקטרוני או במסרון לנייד. רישום לשירות זה באמצעות האזור האישי או באמצעות נציג שירות. אחרת, ההחלטה תשלח אליך בדואר תוך 45 ימים ממועד הגשת הבקשה.
- באפשרותך לברר האם ניתנה החלטה באמצעות ה"אזור האישי" באתר האינטרנט או באמצעות המענה הממוחשב 35592\* או ,073-2055000 יש להזין מספר תעודת זהות ומספר תיק.

 *הטופס מנוסח בלשון זכר בלבד כדי להקל על הבנתו, אך הוא מיועד לנשים וגברים*

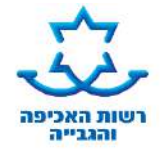

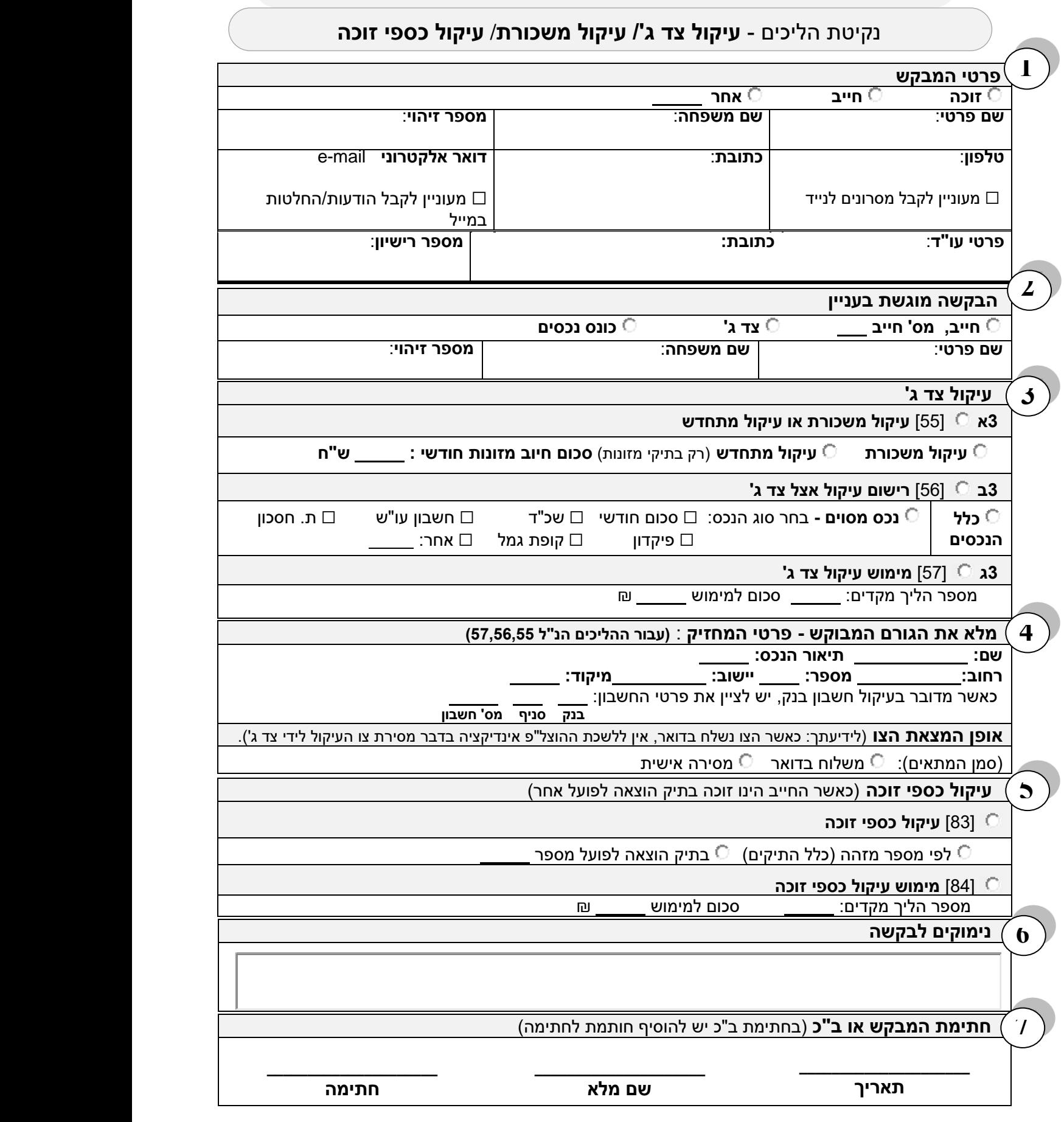